office2007

- 13 ISBN 9787508253763
- 10 ISBN 7508253760

出版时间:2009-1

页数:174

版权说明:本站所提供下载的PDF图书仅提供预览和简介以及在线试读,请支持正版图书。

www.tushu000.com

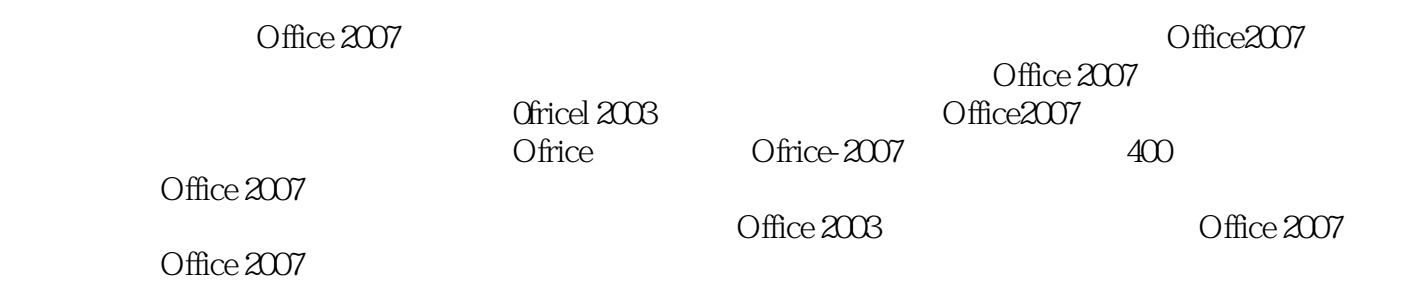

Office2007<br>Word 2007 Excel 2007 PowerPoint 2007 Access 2007 Word 2007 Excel 2007 PowerPoint 2007 Office2007

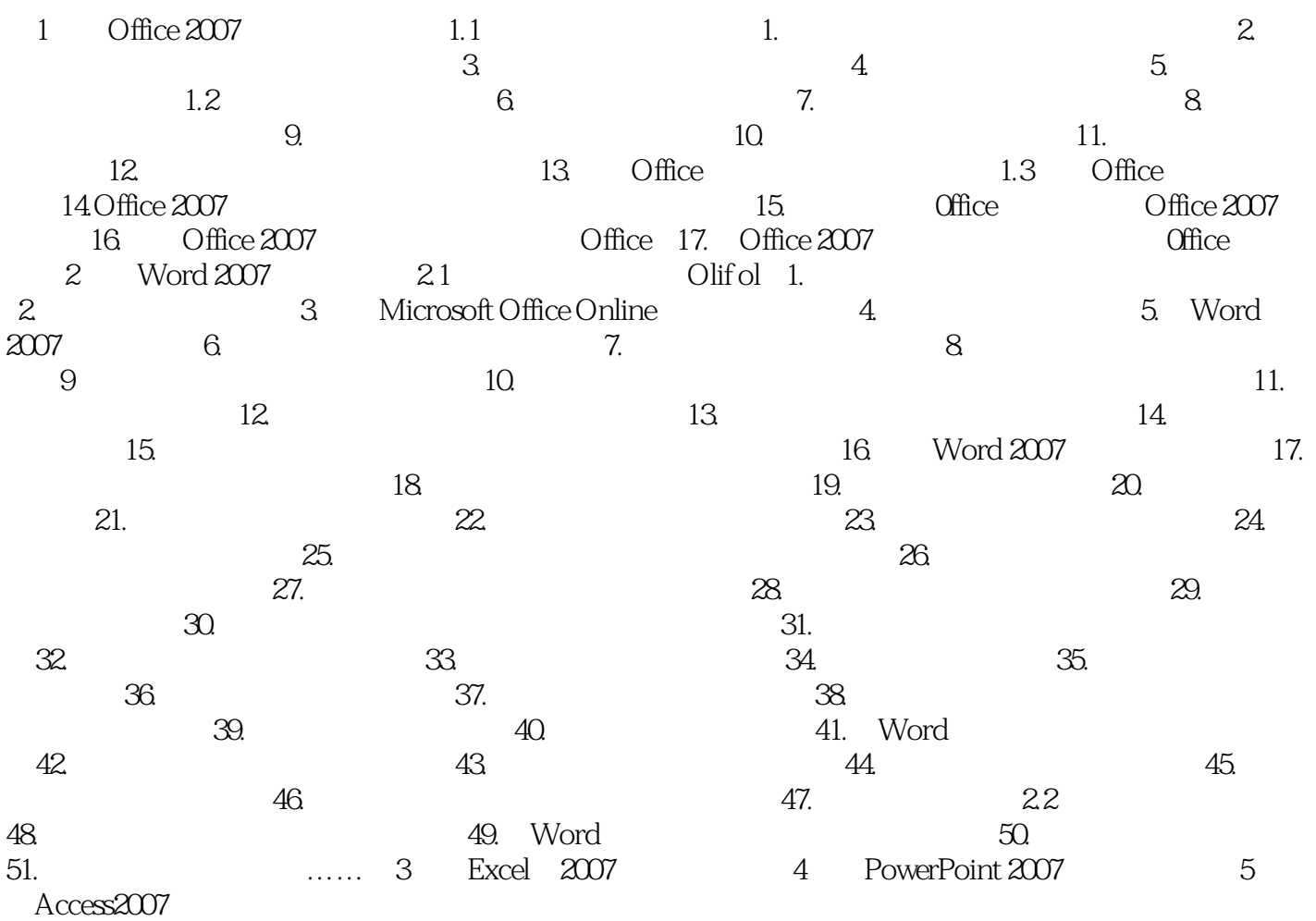

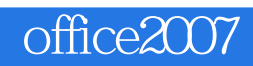

本站所提供下载的PDF图书仅提供预览和简介,请支持正版图书。

:www.tushu000.com